**КОМПЛЕКСНЫЙ АНАЛИЗ ХОЗЯЙСТВЕННОЙ ДЕЯТЕЛЬНОСТИ** 

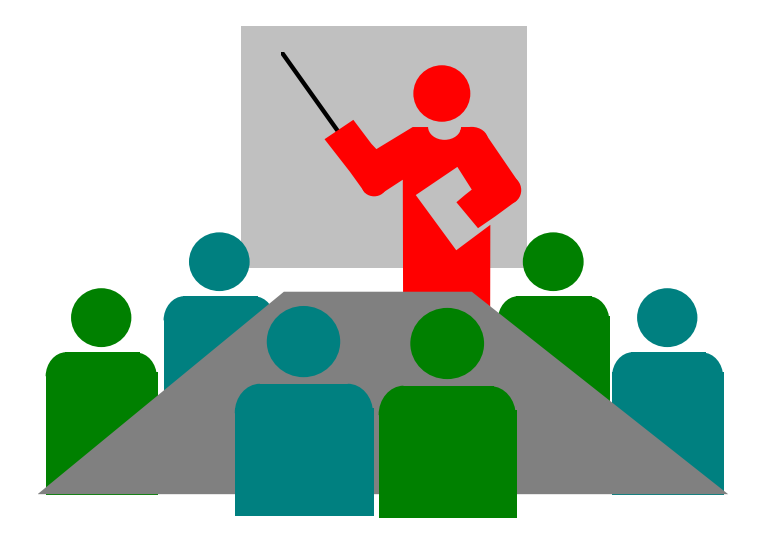

• **ИЗДАТЕЛЬСТВО ТГТУ** •

Министерство образования и науки Российской Федерации **Тамбовский государственный технический университет**

# **КОМПЛЕКСНЫЙ АНАЛИЗ ХОЗЯЙСТВЕННОЙ ДЕЯТЕЛЬНОСТИ**

Методические указания по выполнению курсовой работы для студентов 4 и 5 курсов специальности «Бухгалтерский учет и аудит»

> Тамбов •ИЗДАТЕЛЬСТВО ТГТУ• 2004

Утверждено Редакционно-издательским советом университета

Рецензент Доктор педагогических наук, профессор *Н.В. Молоткова* 

К63 Комплексный анализ хозяйственной деятельности: Метод. указания / Сост. Т.А. Молибог. Тамбов: Изд-во Тамб. гос. техн. ун-та, 2004. 16 с.

Методические указания содержат комплекс рекомендаций и требований к выполнению курсовой работы.

Предназначены студентам 4 и 5 курсов специальности «Бухгалтерский учет и аудит».

ББК У9(2)301я73

 Тамбовский государственный технический университет (ТГТУ), 2004

Учебное издание

# **КОМПЛЕКСНЫЙ АНАЛИЗ ХОЗЯЙСТВЕННОЙ ДЕЯТЕЛЬНОСТИ**

Методические указания

Составитель Молибог Татьяна Александровна

Редактор Т.М. Глинкина Компьютерное макетирование Е.В. Кораблевой

Подписано в печать 20.05.04 Формат 60 × 84 / 16. Бумага газетная. Печать офсетная Гарнитура Тimes New Roman. Объем: 0,93 усл. печ. л.; 1,0 уч.-изд. л. Тираж 150 экз. С. 389

Издательско-полиграфический центр Тамбовского государственного технического университета, 392000, Тамбов, Советская, 106, к. 14

### **ВВЕДЕНИЕ**

# **РЫНОЧНЫЕ ОТНОШЕНИЯ ТРЕБУЮТ ОТ СПЕЦИАЛИСТОВ НЕ ТОЛЬКО ГЛУБОКИХ ЭКОНОМИЧЕСКИХ ЗНАНИЙ, НО И УМЕНИЯ ПРИМЕНЯТЬ ПОЛУЧЕННЫЕ ЗНАНИЯ НА ПРАКТИКЕ С ЦЕЛЬЮ ПОВЫШЕНИЯ ЭФФЕКТИВНОСТИ ПРОИЗВОДСТВА.**

Целью данной курсовой работы является получение целостного представления об анализе хозяйственной деятельности как важнейшей функции управления предприятием, осмысливание и понимание основных методов экономического анализа и их применение на разных стадиях процесса разработки и принятия управленческих решений, получение практических навыков по анализу и оценке различных направлений производственно-хозяйственной, финансовой и инвестиционной деятельности.

**В ХОДЕ ВЫПОЛНЕНИЯ КУРСОВОЙ РАБОТЫ СТУДЕНТЫ ДОЛЖНЫ А) ЗНАТЬ МЕТО-ДЫ ЭКОНОМИЧЕСКОГО АНАЛИЗА, КОТОРЫЕ ПРИМЕНЯЮТСЯ НА РАЗНЫХ ЭТАПАХ И НАПРАВЛЕНИЯХ КОМПЛЕКСНОГО АНАЛИЗА; ПРИЕМЫ ВЫЯВЛЕНИЯ И ОЦЕНКИ РЕ-ЗЕРВОВ ПРОИЗВОДСТВА; НАПРАВЛЕНИЯ ИСПОЛЬЗОВАНИЯ РЕЗУЛЬТАТОВ КОМ-ПЛЕКСНОГО ЭКОНОМИЧЕСКОГО АНАЛИЗА И Б) УМЕТЬ ПРОВЕСТИ ЭКОНОМИЧЕСКИЙ АНАЛИЗ В ОРГАНИЗАЦИИ И ОСНОВНЫХ ЕЕ СТРУКТУРНЫХ ПОДРАЗДЕЛЕНИЯХ; ОЦЕ-НИТЬ ПРОИЗВОДСТВЕННЫЙ ПОТЕНЦИАЛ ОРГАНИЗАЦИИ И ЕГО ИСПОЛЬЗОВАНИЕ; ВЫЯВИТЬ И ОБОСНОВАТЬ УСЛОВИЯ И ФАКТОРЫ МОБИЛИЗАЦИИ ПРОИЗВОДСТВЕН-НЫХ РЕЗЕРВОВ; ОПРЕДЕЛИТЬ ФИНАНСОВОЕ СОСТОЯНИЕ ПРЕДПРИЯТИЯ И ТЕНДЕН-ЦИИ ЕГО РАЗВИТИЯ.** 

**ОСНОВНОЕ СОДЕРЖАНИЕ РАБОТЫ ЗАКЛЮЧАЕТСЯ В АНАЛИЗЕ И ВЫЯВЛЕНИИ РЕ-ЗЕРВОВ ПОВЫШЕНИЯ ЭФФЕКТИВНОСТИ ИСПОЛЬЗОВАНИЯ РЕСУРСОВ ПРЕДПРИЯТИЯ; УСЛОВИЙ ПРОИЗВОДСТВА И РЕАЛИЗАЦИИ ПРОДУКЦИИ; СОСТАВА И СТЕПЕНИ ВЛИЯ-НИЯ ФАКТОРОВ НА ПРИБЫЛЬ ФИРМЫ. ДЛЯ ЭТОГО СРАВНИВАЮТСЯ БЮДЖЕТНЫЕ (ПЛАНОВЫЕ) И ФАКТИЧЕСКИЕ ПОКАЗАТЕЛИ И ВЫЯВЛЯЮТСЯ СТЕПЕНЬ И ПРИЧИНЫ ОТКЛОНЕНИЯ МЕЖДУ НИМИ. ЗНАЧИТЕЛЬНАЯ ЧАСТЬ РАБОТЫ СВЯЗАНА С ФИНАНСО-ВЫМ АНАЛИЗОМ ДЕЯТЕЛЬНОСТИ ФИРМЫ НА ОСНОВЕ БУХГАЛТЕРСКОГО БАЛАНСА. ВСЕ ЭТО ПОЗВОЛЯЕТ СТУДЕНТАМ ПРАКТИЧЕСКИ ПРИМЕНИТЬ ТЕОРЕТИЧЕСКИЕ ЗНА-НИЯ КУРСА КОМПЛЕКСНЫЙ ЭКОНОМИЧЕСКИЙ АНАЛИЗ ФИНАНСОВО-ХОЗЯЙСТВЕННОЙ ДЕЯТЕЛЬНОСТИ ПРЕДПРИЯТИЯ.** 

**ЗАДАНИЕ К КУРСОВОЙ РАБОТЕ СОСТОИТ ИЗ ДВУХ ЧАСТЕЙ: ИСХОДНЫХ ДАННЫХ ДЛЯ КУРСОВОЙ РАБОТЫ И ТРЕБОВАНИЙ К ЕЕ ВЫПОЛНЕНИЮ. ЧИСЛОВЫЕ ДАННЫЕ МЕНЯЮТСЯ В ЗАВИСИМОСТИ ОТ НОМЕРА ВАРИАНТА. НОМЕР ВАРИАНТА СОВПАДАЕТ С НОМЕРОМ СТУДЕНТА В СПИСКЕ ГРУППЫ. ВТОРАЯ ЧАСТЬ ЗАДАНИЯ К КУРСОВОЙ РАБО-ТЕ СОДЕРЖИТ ТРЕБОВАНИЯ К ВЫПОЛНЕНИЮ КУРСОВОЙ РАБОТЫ, А ТАКЖЕ ПОЯСНЕ-НИЯ К НИМ. ЭТА ЧАСТЬ РАЗБИТА НА ПРОНУМЕРОВАННЫЕ ПУНКТЫ, ЧТО ОБЛЕГЧАЕТ ВЫПОЛНЕНИЕ РАБОТЫ.** 

**В КАЖДОМ ПУНКТЕ ЕСТЬ ПОЯСНЕНИЯ, КОТОРЫЕ СТУДЕНТ МОЖЕТ РАСШИРИТЬ, СА-МОСТОЯТЕЛЬНО ПОЛЬЗУЯСЬ ПРИЛОЖЕННЫМ СПИСКОМ ЛИТЕРАТУРЫ. В КОНЦЕ КА-ЖДОГО ПУНКТА СЛЕДУЕТ ДЕЛАТЬ ВЫВОД ИЛИ КОММЕНТАРИИ К ПОЛУЧЕННЫМ РЕ-ЗУЛЬТАТАМ РАСЧЕТА. ЕСЛИ МОЖНО СДЕЛАТЬ ПРОВЕРКУ РАСЧЕТА БАЛАНСОВЫМ МЕ-ТОДОМ, ТО ЭТО СЛЕДУЕТ СДЕЛАТЬ.**  ТРЕБОВАНИЯ К ВЫПОЛНЕНИЮ КУРСОВОЙ РАБОТЫ

> 1 ОЦЕНКА И АНАЛИЗ ЭФФЕКТИВНОСТИ ИСПОЛЬЗОВАНИЯ ОСНОВНЫХ ПРОИЗВОДСТВЕННЫХ ФОНДОВ

1.1 Анализ движения (обновления) основных производственных фондов

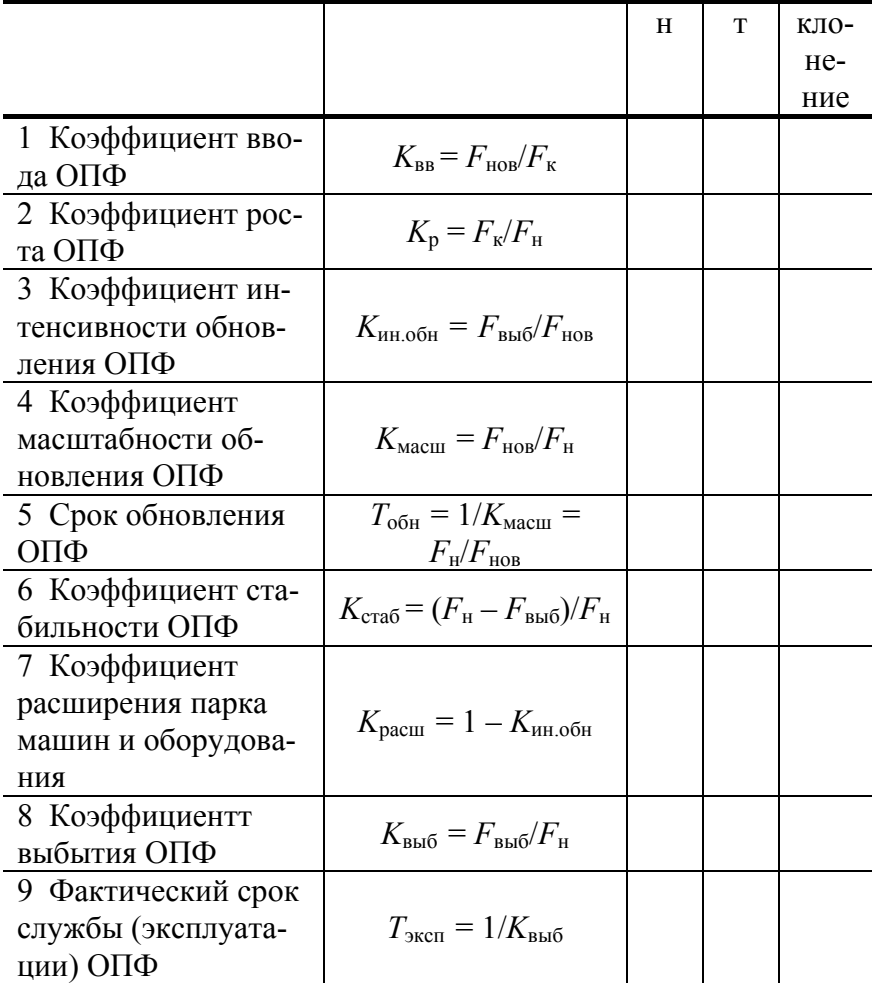

Баланс производственных фондов:  $F_{\kappa} = F_{\text{H}} + F_{\text{HOB}} - F_{\text{Bhf}}$ .<br>Формулы для расчетов приведены в таблице.

# 1.2 Анализ эффективности использования основных средств

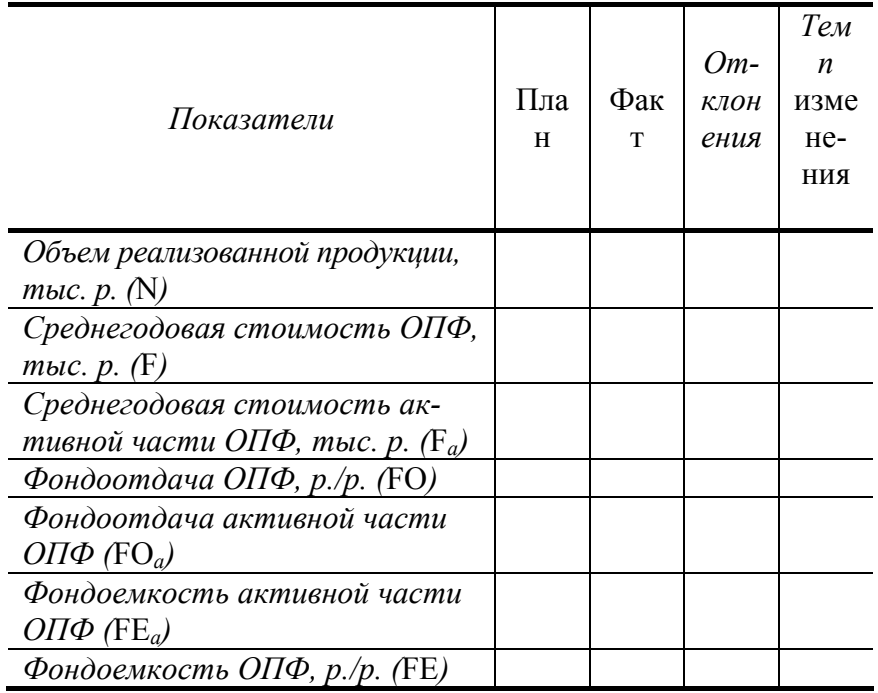

*1 Влияние на изменение объема выпуска продукции изменения стоимости и фондоотдачи основных фондов рассчитываем, используя факторную модель:* N = F ⋅ FO.

*Влияние на изменение объема выпуска продукции изменения стоимости основных фондов:* ∆NF *=*  <sup>∆</sup>F <sup>⋅</sup> FO*<sup>0</sup> ;* 

*влияние на изменение объема выпуска продукции изменения фондоотдачи основных фондов:* ∆NFО *=*   $F^1 \cdot \overline{AFO}$ :

суммарное влияние факторов на изменение объема выпуска продукции составило: ∆*N* = ∆*NF* + ∆*NFО*.

2 Влияние на изменение объема выпуска продукции изменения стоимости и фондоотдачи активной части основных фондов методом абсолютных разниц: *N = F*<sup>а</sup> ⋅ *FO*а.

*Влияние на изменение объема выпуска продукции изменения стоимости активной части основных фондов*:  $\Delta N_{Fa} = \Delta F_a \cdot F O_a^0$ ;

влияние на изменение объема выпуска продукции изменения фондоотдачи активной части основных фондов:  $\Delta N_{FOa} = F_a^1 \cdot \Delta FO_a$ ;

суммарное влияние факторов составило: ∆*N* = ∆*NF*<sup>а</sup> + ∆*NF*оа.

3 Относительная экономия (перерасход) основных фондов определяется по формуле:  $\theta_{\text{orth}}$  =  $(FE^1 - FE^0)N^1$ .

4 Предельная фондоемкость (*MFE*) рассчитывается как отношение прироста основных средств на 1 % прироста продукции (∆*F* % ∆*N* %) .

Если *MFE* < 1, имеет место повышение эффективности использования основных средств и рост коэффициента использования производственной мощности.

> 2 Комплексная оценка интенсификации и эффективности использования производственных ресурсов предприятия

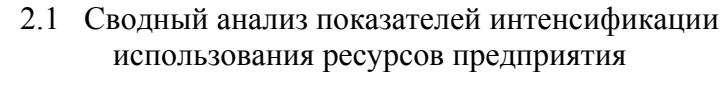

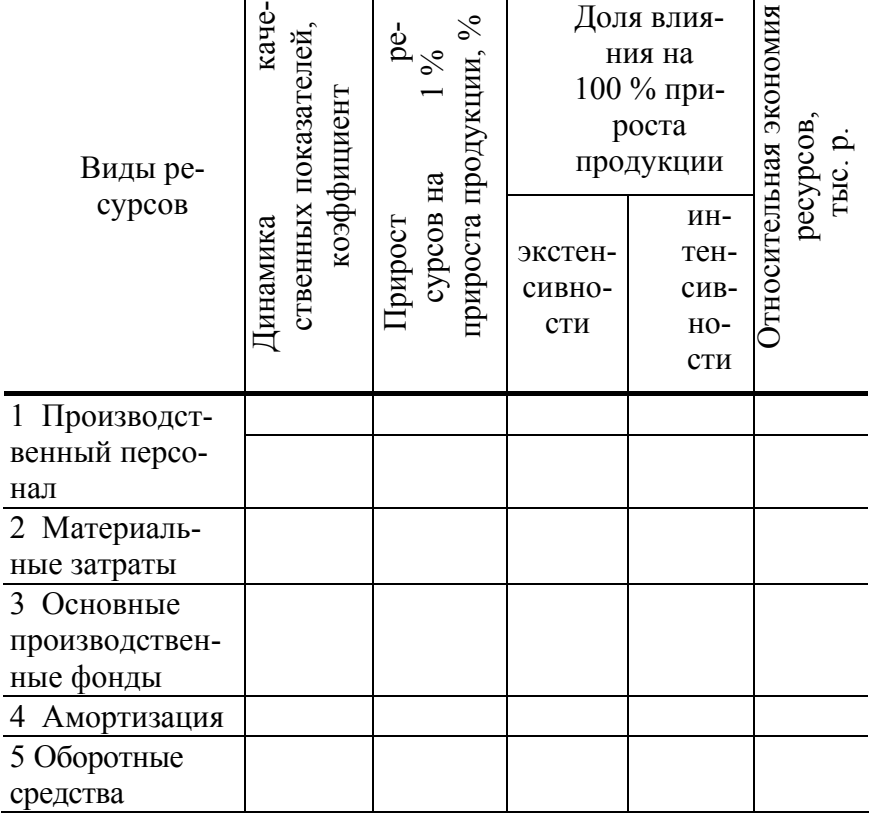

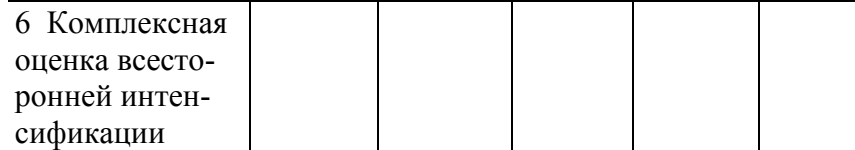

Для выполнения задания необходимо сделать дополнительные расчеты и оформить их в табл. 3а. Таблица 3а

# **Расчет показателей интенсификации по предприятию в сравнении с планом**

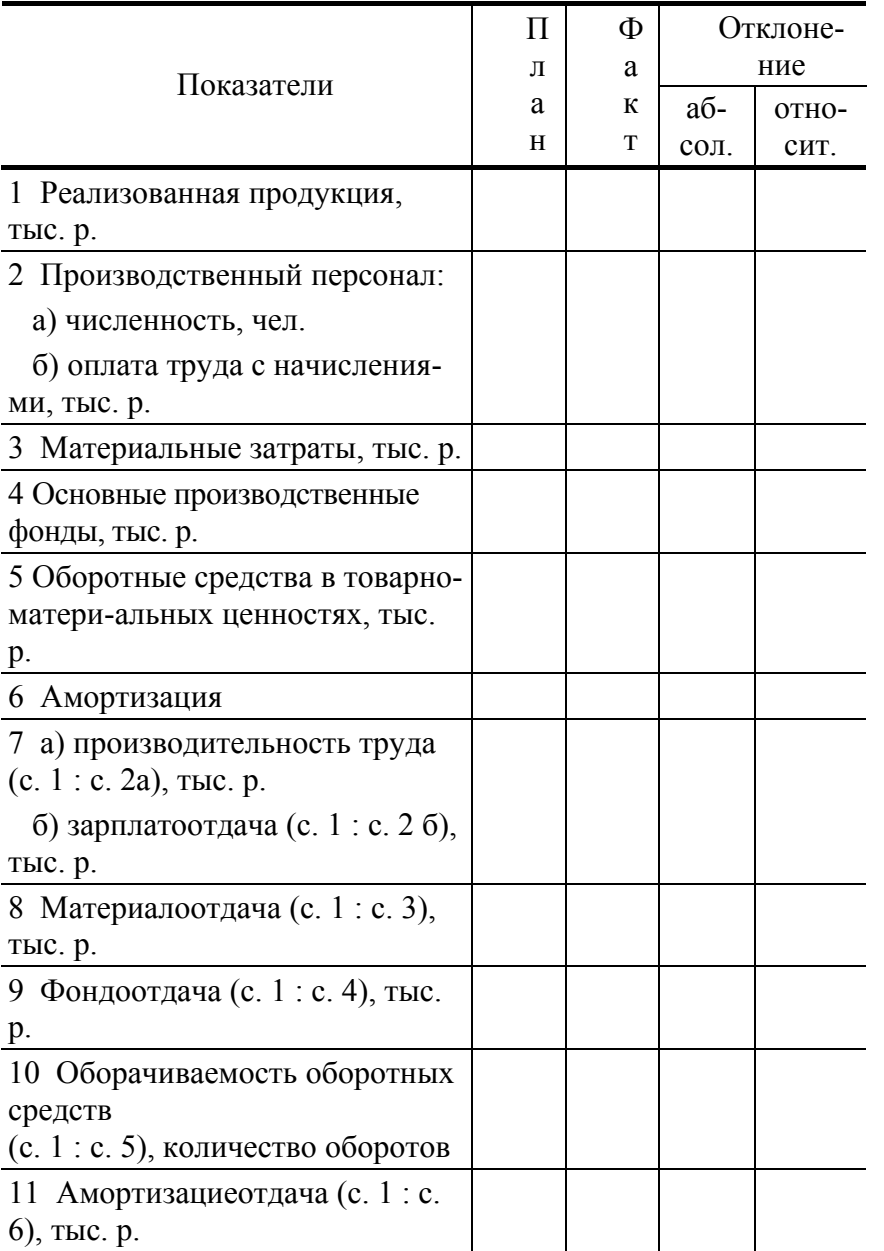

**Расчет 1.** *Динамика качественных показателей использования ресурсов* – анализ расчетных относительных показателей.

Расчет показателя интенсификации всех совокупных ресурсов (коэффициент роста производительности совокупных ресурсов) осуществляется путем сравнения производительности совокупных ресур-

 $\cos$  по отчету  $\left| \frac{\text{Fean}(\phi) \text{Br}(\phi)}{\text{Coex}_{\phi}(\phi)} \right|$ J )  $\parallel$  $\backslash$ ſ  $\frac{\text{m}}{\text{Coe} \text{m}} \cdot \text{(barr)}$  не ресурсы (ффакт с производительностью совокупных ресурсов по плану Совокупные ресурсы (пплан Реализованная продукция (пплан).  $\mathsf{I}$  $\mathsf{I}$  $\backslash$ ſ (факт) (план) (план)

**Расчет 2.** *Соотношение прироста ресурсов в расчете на* 1 % *прироста объема производства* рассчитывается путем отношения прироста ресурсов соответствующего вида к приросту объема реализации продукции.

Прирост совокупного ресурса на 1 % прироста продукции рассчитывается как отношение темпа

прироста производи  $(\phi^{ART})$ юсти совокупных ресурсов  $\left| \frac{\text{Cosocylinder}}{\text{Cosocylinder}} \right|$ J -)  $\parallel$  $\overline{\mathcal{L}}$ ſ (факт) [ОСТИ СОВОКУПНЫХ РЕСУРСОВ  $\left(\frac{\text{Совокупные ресурсы} (\varphi \varphi \text{акт})}{\text{Совокупные ресурсы} (\pi \text{пляан}}\right)$  к темпу прироста объе-(план)

ма реализации продукции.

Рассчитанный показатель характеризует наличие в каждом проценте прироста продукции доли экстенсивности, а доля интенсивности составляет соответственно (1 – *K*экст).

**Расчет 3.** *Доля влияния экстенсивности и интенсивности на прирост объема продукции, взятого за* 100 %.

Влияние количественного фактора определяется делением темпа прироста ресурса на темп прироста результативного показателя, умноженного на 100 %.

Доля влияние качественного фактора рассчитывается путем вычитания из 100 % доли влияния количественного фактора.

#### **Расчет 4.** *Относительная экономия ресурсов*:

– относительная экономия численности работающих  $(R_{av})$  рассчитывается по формуле:  $R_{av}$  =  $R_1 - R_0$ ∆*N*[коэффициент].

– сэкономленная з/плата (*u*эк) в результате относительной экономии численности работающих рассчитывается по формуле:

$$
u_{\text{3k}} = R_{\text{3k}} \cdot \frac{\Phi_{\text{OH}} \text{A} \cdot \text{H}}{\Psi_{\text{4k}} \cdot \text{H} \cdot (\phi_{\text{4k}} \cdot \text{H}) \cdot \text{H}} \cdot \text{H}}{\Phi_{\text{4k}} \cdot \text{H} \cdot \text{H}} \cdot \text{H} \cdot \text{H} \cdot \text{H} \cdot \text{H} \cdot \text{H}} \cdot \text{H} \cdot \text{H} \cdot \text{H} \cdot \text{H} \cdot \text{H} \cdot \text{H} \cdot \text{H} \cdot \text{H} \cdot \text{H}} \cdot \text{H} \cdot \text{H} \cdot \
$$

– относительная экономия (перерасход) по использованию ресурсов рассчитывается по формуле:  $R_1 - R_0$ ∆*N* [коэффициент] .

Комплексная экономия от использования всех производственных ресурсов рассчитывается путем суммирования всех затрат от использования ресурсов предприятия.

## **3 Анализ товарной продукции**

### 3.1 Анализ выполнения плана по ассортименту товарной продукции

Таблица 4

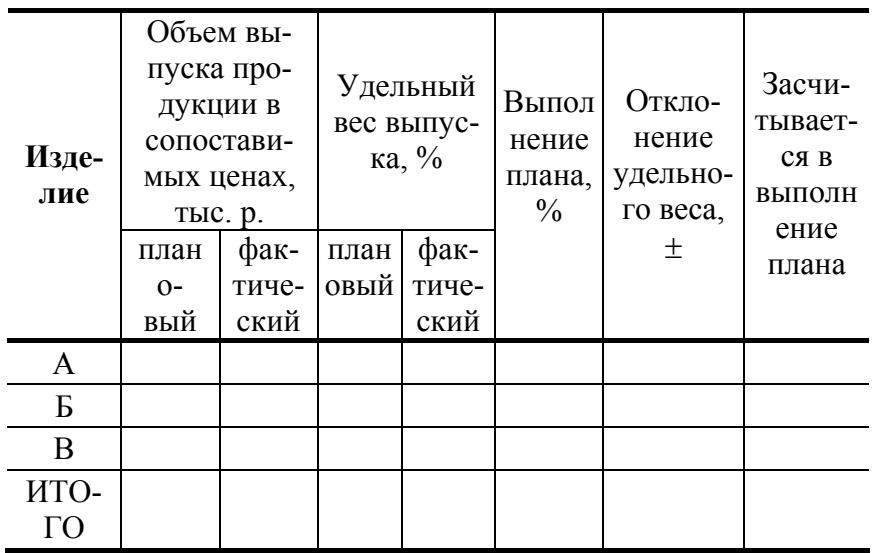

#### **Выполнение расчета:**

I Объем выпуска продукции в сопоставимых ценах рассчитываем следующим образом: a)  $T\Pi_{\text{nn}}^{\text{A}} = Q_{\text{nn}}^{\text{A}} \cdot P_{\text{nn}}^{\text{A}};$  **6**)  $T\Pi_{\phi}^{\text{A}} = Q_{\phi}^{\text{A}} \cdot P_{\text{nn}}^{\text{A}}$ .

Расчет объема выпуска в сопоставимых ценах по продукции «Б» и «В» выполняется аналогичным образом.

II Удельный вес выпуска продукции:

а) пл  $D_{\text{nn}}^{\text{A}} = \frac{\text{TI}_{\text{nn}}^{\text{A}}}{\text{TI}_{\text{nn}}}$ ; 6) ф  $\frac{A}{\Phi} = \frac{T\Pi_{\Phi}^{A}}{T\Pi_{\Phi}}$  $D_{\Phi}^{\rm A} = \frac{\Pi \Pi_{\Phi}^{\rm A}}{\Pi \Pi}$ .

III Выполнение плана выпуска продукции:

а) Выполнение плана по продукции «А» составило:  $\frac{111}{100}$  100 % ТП ТП А пл  $\frac{\Phi}{\Lambda}$  100 %.

IV В выполнение плана засчитывается продукция, не превышающая плановые задания.

3.2 Факторный анализ изменения объема выпуска

Таблица 5

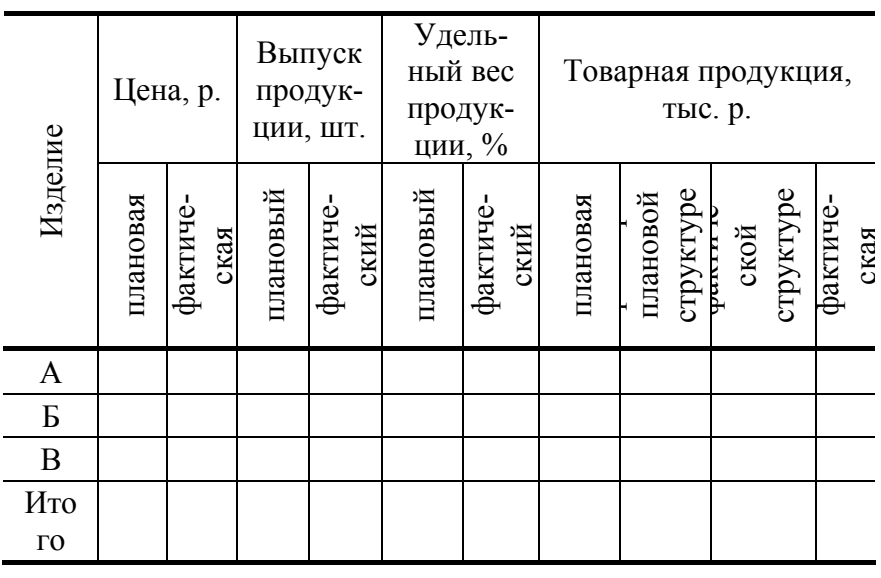

#### **Выполнение расчета:**

I Фактический объем товарной продукции при плановой структуре и плановой цене рассчитывается по формулам:

a) 
$$
T\Pi_{\text{ycl.1}}^A = Q_{\phi}^{\text{ogm}} \cdot Y_{\pi_{\text{nn}}}^A \cdot P_{\text{nn}}^A
$$

$$
\text{(6) } \text{ TII}_{\text{ycl.}1}^{\text{B}} = Q_{\phi}^{\text{66m}} \cdot \text{Y}_{\text{A}}^{\text{B}} \cdot P_{\text{m}}^{\text{B}} ;
$$

$$
\mathbf{B} \big) \hspace{0.2cm} \mathbf{T} \Pi_{\text{ycl.}1}^{\text{B}} = Q_{\phi}^{\text{ofm}} \cdot \mathbf{V} \Pi_{\text{nn}}^{\text{B}} \cdot P_{\text{nn}}^{\text{B}} \, .
$$

II Фактический объем товарной продукции при фактической структуре и плановой цене:

a)  $Q_{\phi}^{66m} \cdot V A_{\phi}^{A} = Q_{\phi}^{A} \Rightarrow \text{TT}^{A}_{\text{ycn.2}} = Q_{\phi}^{A} \cdot P_{\text{nn}}^{A}$ ;

6) 
$$
\text{TI}_{\text{ycn.2}}^{B} = Q_{\phi}^{B} \cdot P_{\text{nn}}^{B}
$$
;

$$
\mathbf{B}) \ \mathsf{T} \Pi_{\text{ycl.}2}^{\text{B}} = Q_{\Phi}^{\text{B}} \cdot P_{\text{nn}}^{\text{B}} \, .
$$

**Общее изменение** объема выпуска товарной продукции рассчитывается:  $\Delta Q^{\text{ofm}} = Q_{\phi}^{\text{ofm}} - Q_{\text{nn}}^{\text{ofm}}$ .

Изменение товарной продукции за счет **изменения объема выпуска** равно:  $\Delta T\Pi_{\text{066, ema}} = (Q_{\Phi}^{\text{06m}} \cdot V_{\Pi_{\text{III}}}^{\text{A}} \cdot P_{\text{nn}}^{\text{A}}) - (Q_{\text{nn}}^{\text{A}} \cdot P_{\text{nn}}^{\text{A}})$ .

Изменение товарной продукции за счет влияния **структурных сдвигов** составило:  $\Delta T\Pi_{\text{crp}} = (Q_{\phi}^{\text{A}} \cdot P_{\text{nn}}^{\text{A}}) - (Q_{\phi}^{\text{6fm}} \cdot \text{Y}_{\text{A}}^{\text{A}} \cdot P_{\text{nn}}^{\text{A}}).$ 

Изменение товарной продукции за счет изменения **цены** составило:

 $\Delta T\Pi_{\text{H} H} = (Q^{\text{A}}_{\phi} \cdot P^{\text{A}}_{\phi}) - (Q^{\text{A}}_{\phi} \cdot P^{\text{A}}_{\text{nn}}).$ 

Суммарное влияние факторов составило:

## **4 Анализ реализованной продукции**

#### 4.1 Анализ выполнения плана реализации продукции

Таблица 6 (шт.)

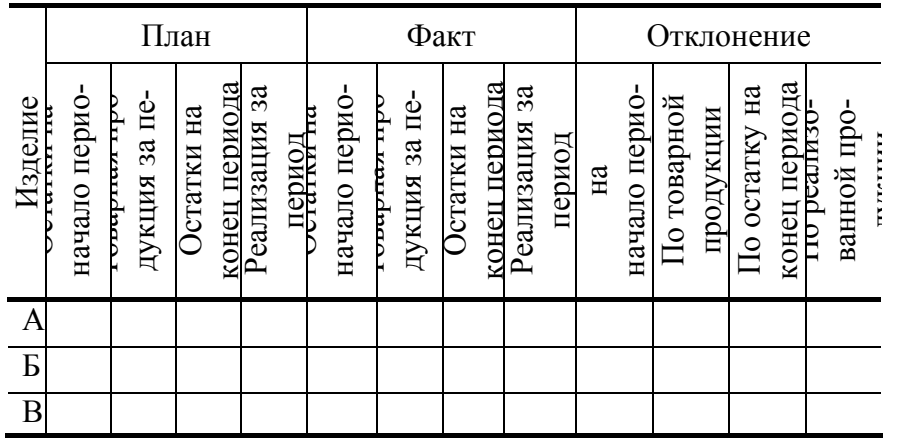

#### **Выполнение расчета:**

Плановая и фактическая реализация за период рассчитывается следующим образом.

*Реализация за период = остаток на начало периода + товарная продукция за период – остаток на конец периода.*

Отклонения рассчитываются следующим образом.

*Отклонение по остаткам на начало периода =* 0.

*Отклонение по товарной продукции = товарная продукция за период факт – товарная продукция за пе-*

 $puo\partial_{n\eta a\mu}$ .

*.* 

*Отклонение по остаткам на конец периода = остаток на конец* 

*периода*  $\phi_{\text{d}_{\text{K}}m}$  – *остаток* на конец периода  $\phi_{\text{n}_{\text{d}_{\text{R}}n}}$ .

*Отклонение по реализованной продукции = реализованная продукция факт – реализованная продукция план*

4.2 Факторный анализ изменения объема реализации продукции

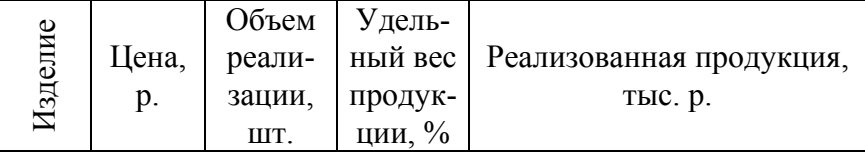

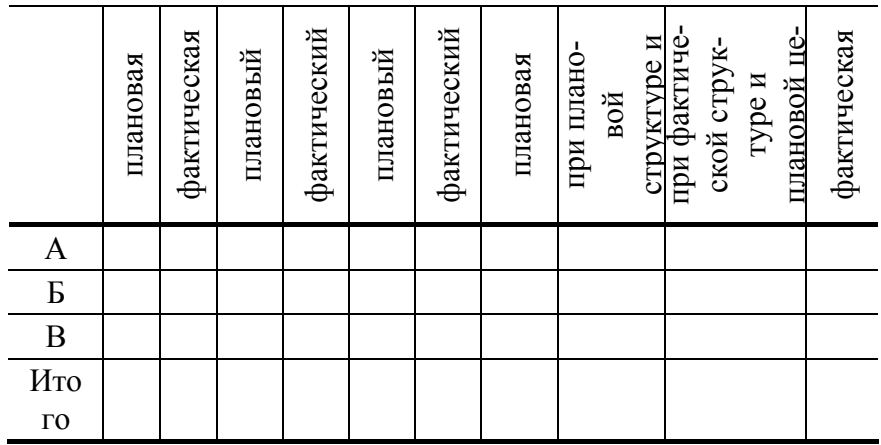

## 4.3 Анализ производства и реализации продукции

Таблица 8

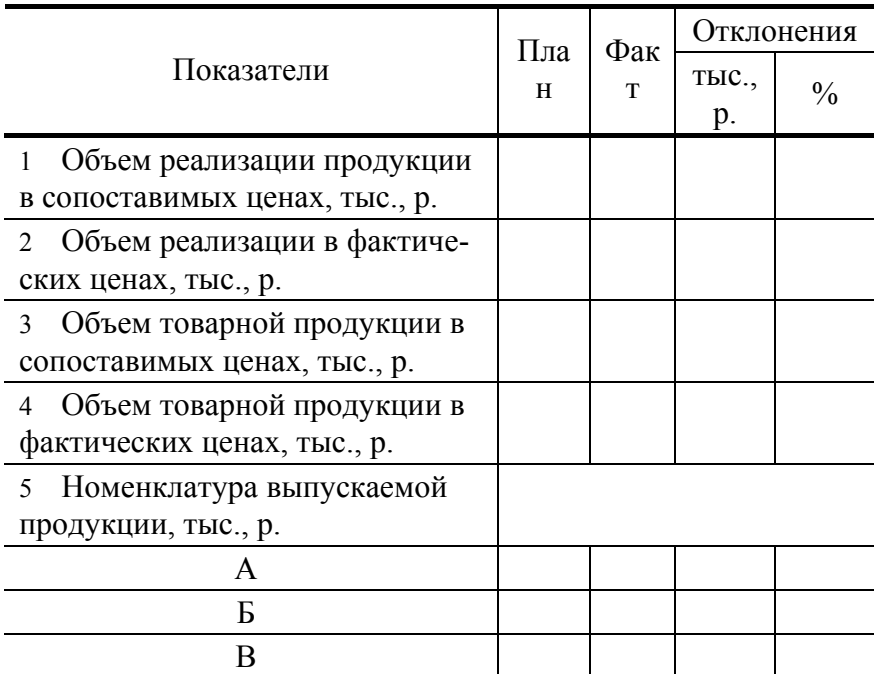

Выполнение расчета:

Объем реализации продукции в сопоставимых ценах  $_{\rm{qustr}}$  = количество  $_{\rm{qustr}}$ А $\times$ 

 $\times$  цена <sub>план</sub> А + количество <sub>факт</sub> Б · цена <sub>план</sub> Б + количество <sub>факт</sub> В · цена <sub>план</sub> В.

Объем реализации в фактических ценах план = количество план А · цена факт А +

+ количество план Б · цена  $\phi_{\text{akr}}$  Б + количество план В · цена  $\phi_{\text{akr}}$  В.

Объем товарной продукции в сопоставимых ценах  $\phi_{\text{akr}}$  = количество  $\phi_{\text{akr}} A \times$  $\times$  цена <sub>план</sub> А + количество <sub>факт</sub> Б · цена <sub>план</sub> Б + количество <sub>факт</sub> В · цена <sub>план</sub> В.

Объем товарной продукции в фактических ценах  $_{\text{nrank}}$  = количество  $_{\text{nrank}}$  A  $\times$ 

 $\times$  цена<sub>факт</sub> А + количество <sub>план</sub> Б · цена <sub>факт</sub> Б + количество <sub>план</sub> В · цена <sub>факт</sub> В.

# **5 Анализ себестоимости продукции**

5.1 Факторный анализ затрат на 1 рубль реализованной продукции

Таблица 9

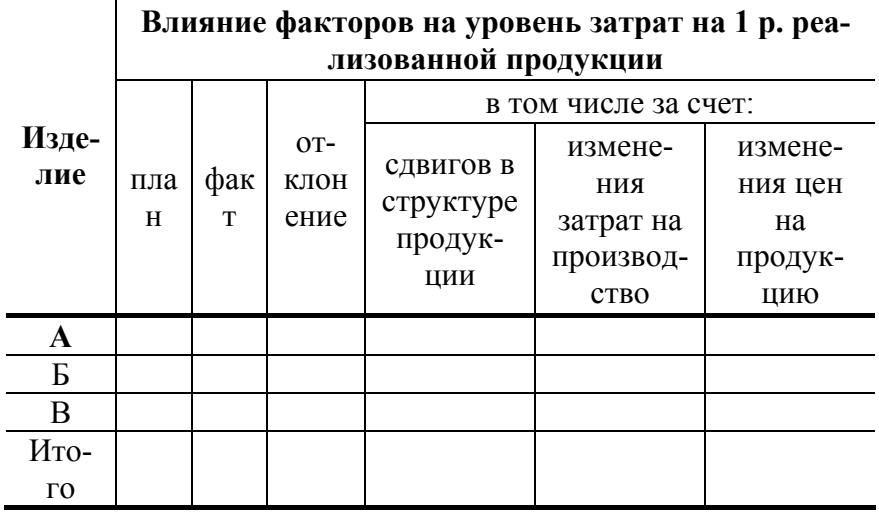

Для облегчения расчета необходимо пересчитать исходные данные согласно условию варианта.

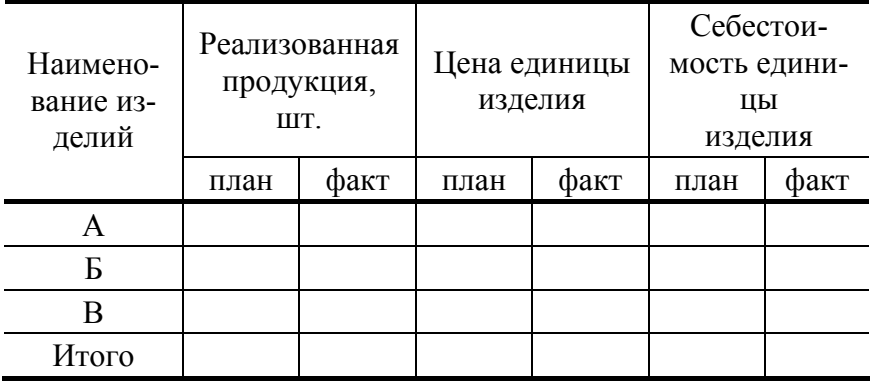

Общая схема формирования затрат на 1 рубль продукции (ЗР) рассчитывается по формуле:  $\sum Q \cdot S$ 

$$
3P = \frac{3 \text{appar}_{\text{BI}}}{\text{Ob}_{\text{BEM} \text{ \text{ \text{polyKII}}}} = \frac{\sum Q \cdot S}{\sum Q \cdot P}.
$$

стр

Рассчитаем плановые и фактические затраты на 1 рубль продукции по номенклатуре изделий и по реализованной продукции следующим образом:

$$
3P_{n\pi}^{A} = \frac{Q_{n\pi} \cdot S_{n\pi}}{Q_{n\pi} \cdot P_{n\pi}}; \quad 3P_{\Phi}^{A} = \frac{Q_{\Phi} \cdot S_{\Phi}}{Q_{\Phi} \cdot P_{\Phi}};
$$

$$
3P_{n\pi}^{pn} = \frac{\sum Q_{n\pi} \cdot S_{n\pi}}{\sum Q_{n\pi} \cdot P_{n\pi}} = \frac{Q_{n\pi}^{A} \cdot S_{n\pi}^{A} + Q_{n\pi}^{A} \cdot S_{n\pi}^{B} + Q_{n\pi}^{B} \cdot S_{n\pi}^{B}}{Q_{n\pi}^{A} \cdot P_{n\pi}^{A} + Q_{n\pi}^{A} \cdot P_{n\pi}^{B} + Q_{n\pi}^{B} \cdot P_{n\pi}^{B}};
$$

$$
3P_{\Phi}^{pn} = \frac{\sum Q_{\Phi} \cdot S_{\Phi}}{\sum Q_{\Phi} \cdot P_{\Phi}}.
$$

1) Расчет влияния сдвигов в структуре продукции на изменение затрат на 1 рубль продукции проводится по формуле:

$$
\Delta 3P_{\text{crr}} = \frac{\sum Q_{\phi} \cdot S_{\text{nn}}}{\sum Q_{\phi} \cdot P_{\text{nn}}} - \frac{\sum Q_{\text{nn}} \cdot S_{\text{nn}}}{\sum Q_{\text{nn}} \cdot P_{\text{nn}}}.
$$

Примечание: Влияние структурных сдвигов в РП на изменение затрат рассчитывается только по всему объему РП.

2) Рассчитываем влияние изменения затрат на производство на изменение затрат на 1 рубль реализованной продукции и по номенклатуре по формуле

$$
\Delta 3 P_{\text{sarpar}} = \frac{\sum Q_{\varphi} \cdot S_{\varphi}}{\sum Q_{\varphi} \cdot P_{\text{nn}}} - \frac{\sum Q_{\varphi} \cdot S_{\text{nn}}}{\sum Q_{\varphi} \cdot P_{\text{nn}}} \; ;
$$

расчет влияния изменения затрат на производство по номенклатуре:

$$
\Delta 3P_{\text{sarpar}}^{\text{A}} = \frac{S_{\Phi}^{\text{A}}}{P_{\text{nn}}^{\text{A}}} - \frac{S_{\text{nn}}^{\text{A}}}{P_{\text{nn}}^{\text{A}}}.
$$

3) Рассчитываем влияние изменения цен на продукцию на изменение затрат на 1 рубль реализованной продукции и по номенклатуре изделий по формуле:

$$
\Delta 3P_{\text{net}}^{\text{th}} = \frac{\sum Q_{\phi} \cdot S_{\phi}}{\sum Q_{\phi} \cdot P_{\phi}} - \frac{\sum Q_{\phi} \cdot S_{\phi}}{\sum Q_{\phi} \cdot P_{\text{th}}} ;
$$

# **РАСЧЕТ ВЛИЯНИЯ ИЗМЕНЕНИЯ ЦЕН НА ЗАТРАТЫ НА 1 РУБЛЬ РЕАЛИЗОВАННОЙ ПРО-ДУКЦИИ ПО НОМЕНКЛАТУРЕ:**

$$
\Delta 3P_{\text{left}}^{\text{A}} = \frac{S_{\Phi}^{\text{A}}}{P_{\Phi}^{\text{A}}} - \frac{S_{\Phi}^{\text{A}}}{P_{\text{nn}}^{\text{A}}}.
$$

Суммарное влияние факторов на изменение затрат на 1 рубль продукции:

$$
\Delta 3P = \Delta 3P_{\rm crp} + \Delta 3P_{\rm 3a\tau parbl} + \Delta 3P_{\rm 1c\mu\nu}.
$$

5.2 Факторный анализ себестоимости реализованной продукции

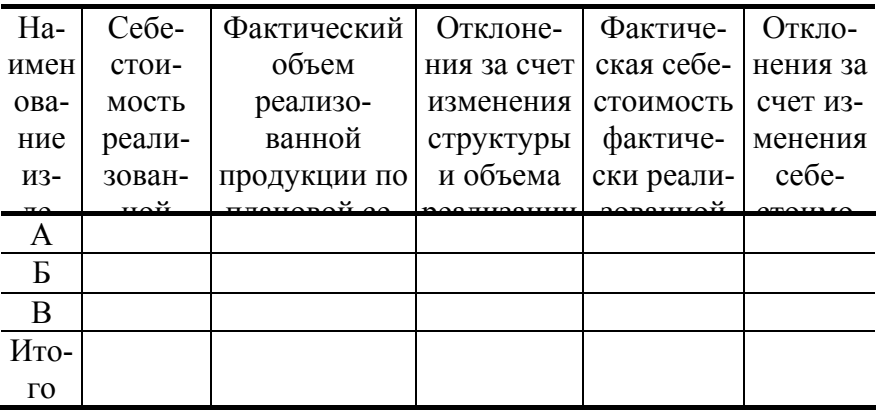

# 6 Анализ прибыли реализованной продукции

## 6.1 Определение точки безубыточности в натуральном и стоимостном выражении

Для облегчения расчетов целесообразно провести дополнительные расчеты и оформить их в таблице:

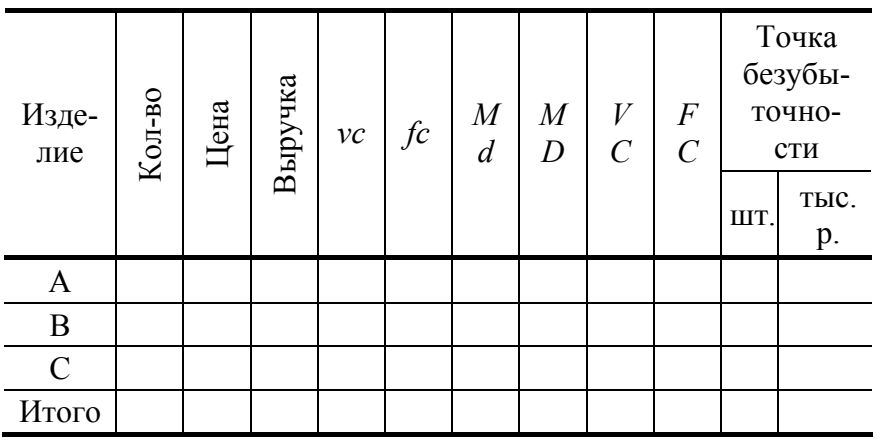

Основные формулы для расчета следующие:

$$
Md = p - \nu c; \, MD = N - VC; \, N_{\min}^{\text{pn}} = Q_{\text{qastr}}^{\text{pn}} \frac{FC}{MD};
$$
\n
$$
Q_{\min} = \frac{FC}{p - \nu c} = \frac{FC}{Md}; \, N_{\min}^i = \frac{FC}{1 - \frac{\nu c}{p}} = \frac{FC}{\frac{Md}{p}}
$$

6.2 Анализ влияния на прибыль цены, постоянных затрат, переменных затрат и объема производства

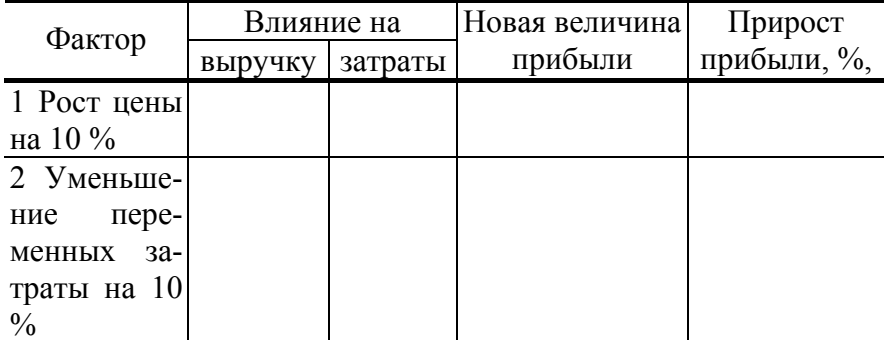

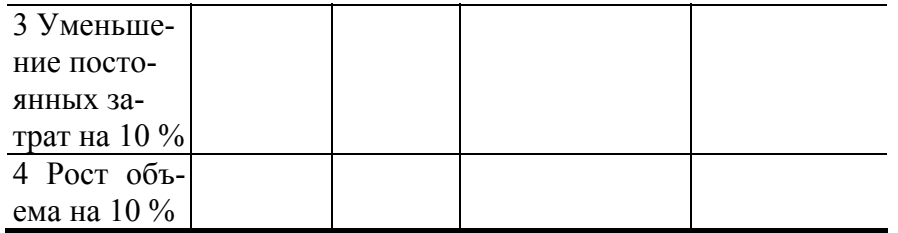

#### Выполнение расчетов:

При выполнении расчетов необходимо помнить, что выручка есть произведение  $P \cdot Q$ , а затраты это произведение  $S \cdot Q$ . Следовательно, если цена увеличилась на 10 %, то меняется только выручка:  $P \cdot 1, 1 \cdot Q$ , а затраты остаются прежними.

Расчет уменьшения переменных затрат на 10 % требует разделения затрат (себестоимости) на переменные и постоянные:  $S = vc + fc \Rightarrow S_1 = vc \cdot 0.9 + fc$ .

Аналогичным образом рассчитывается уменьшение постоянных затрат.

Рост объема выпуска (Q) меняет как объем выручки, так и объем затрат  $(P \cdot Q \cdot 1,1)$ ;  $(S \cdot Q \cdot 1,1)$ .

## 7 Анализ рентабельности работы предприятия

| Изде<br>лие  | Выручка<br>or pea-<br>лизации |                  | Себестои<br>мость |     |        | Прибыль |        |     |        | Рентабел<br>ьность |        |     |        | Отклон<br>ение |   |               |
|--------------|-------------------------------|------------------|-------------------|-----|--------|---------|--------|-----|--------|--------------------|--------|-----|--------|----------------|---|---------------|
|              | плано<br>вая                  | ческая<br>факти- | плано-            | вая | факти- | ческая  | плано- | вая | факти- | ческая             | плано- | Ban | факти- | ческая         | Δ | $\frac{0}{0}$ |
| A            |                               |                  |                   |     |        |         |        |     |        |                    |        |     |        |                |   |               |
| $\mathbf{p}$ |                               |                  |                   |     |        |         |        |     |        |                    |        |     |        |                |   |               |
| B            |                               |                  |                   |     |        |         |        |     |        |                    |        |     |        |                |   |               |
| Ито-         |                               |                  |                   |     |        |         |        |     |        |                    |        |     |        |                |   |               |
| $\Gamma$ O   |                               |                  |                   |     |        |         |        |     |        |                    |        |     |        |                |   |               |

7.1 Расчет рентабельности каждого изделия и анализ рентабельности одного из них

Изделие, по которому наблюдается наибольшее отклонение, требует факторного анализа. Рентабельность изделия рассчитывается по формуле:

$$
R_{\text{H3A}} = \frac{P \cdot R}{S} = \frac{\text{BbipyHKA} - \text{c/c}}{\text{c/c}} \cdot 100\%.
$$

Факторный анализ рентабельности изделий осуществляется следующим образом: а) изменение рентабельности за счет изменения цен:

$$
\Delta R_P = \left( \frac{Q_1 \cdot P_1 - Q_0 \cdot S_0}{Q_0 \cdot S_0} - \frac{Q_0 \cdot P_0 - Q_0 \cdot S_0}{Q_0 \cdot S_0} \right) 100\% ;
$$

б) изменение рентабельности за счет изменения затрат:

$$
\Delta R_S = \left(\frac{Q_1 \cdot P_1 - Q_1 \cdot S_1}{Q_1 \cdot S_1} - \frac{Q_1 \cdot P_1 - Q_0 \cdot S_0}{Q_0 \cdot S_0}\right) 100\%
$$

# 7.2 Расчет плановой и фактической рентабельности работы фирмы (рентабельность продаж)

# Таблица 12

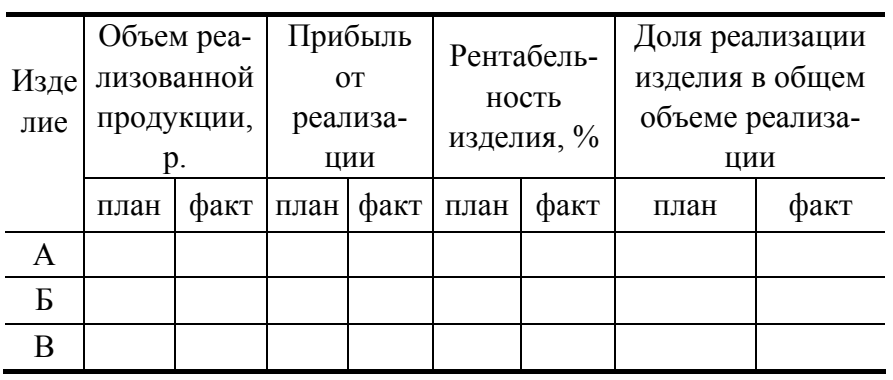

Рентабельность продаж рассчитывается по формуле:  $R_{\text{npo,aax}} = \frac{\Pi \text{pn6bunb}}{\text{Bbpyyka}}$ .

Долю реализации изделий в общем объеме изделий рассчитывают по формуле:

$$
\Pi_{\text{nn}}^{\text{A}} = \frac{P\Pi_{\text{nn}}^{\text{A}}}{\text{error }P\Pi_{\text{nn}}} 100\%.
$$

Таблица 13

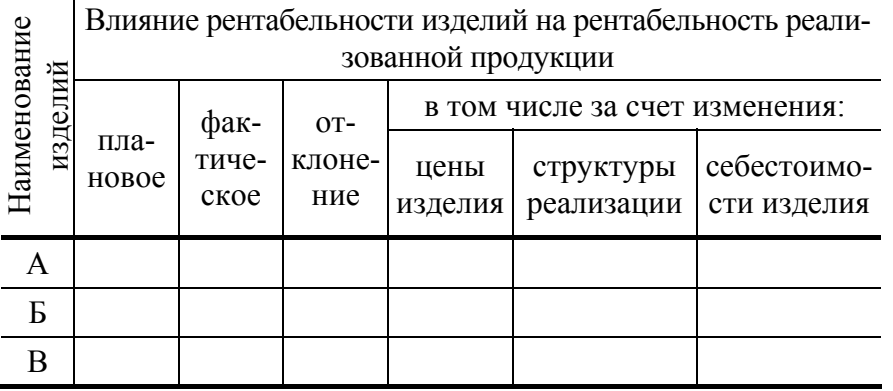

$$
R_{\text{mpo,aax}}^i = \frac{P \cdot R^i}{N^i} = \frac{\text{P}\Pi_{\text{ofm}} \cdot D^i (P^i - S^i)}{\text{P}\Pi_{\text{ofm}} \cdot D^i \cdot P^i} = \frac{(P^i - S^i)}{P^i}.
$$

Плановая рентабельность изделия рассчитывается:

$$
R_{\text{nn}}^{\text{A}} = \frac{P \cdot R_{\text{nn}}^{\text{A}}}{N_{\text{nn}}^{\text{A}}} = \frac{(P_{\text{nn}}^{\text{A}} - S_{\text{nn}}^{\text{A}})}{P_{\text{nn}}^{\text{A}}}.
$$

Фактическая рентабельность изделия рассчитывается:

$$
R_{\text{d}_\text{aRT}}^{\text{A}} = \frac{P \cdot R_{\text{d}_\text{aRT}}^{\text{A}}}{N_{\text{d}_\text{aRT}}^{\text{A}}} = \frac{(P_{\text{d}_\text{aRT}}^{\text{A}} - S_{\text{d}_\text{aRT}}^{\text{A}})}{P_{\text{d}_\text{aRT}}^{\text{A}}}.
$$

Изменение рентабельности за счет изменения цены:

$$
R_{\text{qethi}}^{\text{A}} = \frac{(P_{\Phi}^{\text{A}} - S_{\text{nn}}^{\text{A}})}{P_{\text{nn}}^{\text{A}}} - \frac{(P_{\text{nn}}^{\text{A}} - S_{\text{nn}}^{\text{A}})}{P_{\text{nn}}^{\text{A}}}.
$$

Изменение рентабельности за счет изменения структуры продаж:

$$
R_{\rm crp}^{\rm A} = \frac{(P_{\Phi}^{\rm A} - S_{\rm n\pi}^{\rm A})}{P_{\Phi}^{\rm A}} - \left(\frac{P_{\Phi}^{\rm A} - S_{\rm n\pi}^{\rm A}}{P_{\rm n\pi}^{\rm A}}\right).
$$

Изменение рентабельности за счет изменения себестоимости отдельных изделий:

$$
R_{\text{ce6} \text{ec} \tau}^{\text{A}} = \frac{(P_{\Phi}^{\text{A}} - S_{\Phi}^{\text{A}})}{P_{\Phi}^{\text{A}}} - \left(\frac{P_{\Phi}^{\text{A}} - S_{\text{nn}}^{\text{A}}}{P_{\Phi}^{\text{A}}}\right).
$$